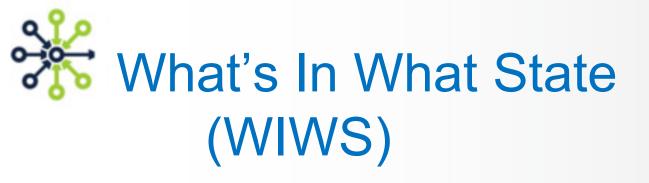

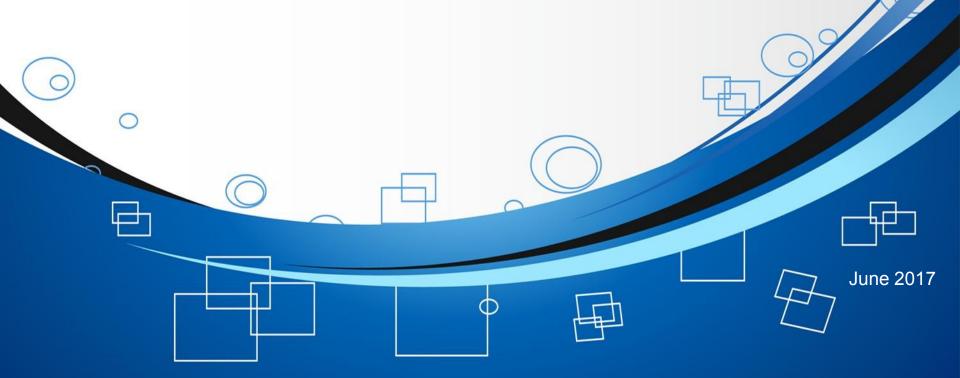

LogMatrix NerveCenter

## WIWS - The Objective

WIWS represents What's In What State of NerveCenter.

This API establishes access to the NerveCenter Server Alarm Summary. It is the live listing of the Alarm Instances running within NerveCenter at any moment.

Each entry within the Alarm Summary is an Alarm Instance; the WIWS API provides programmatic access to the Alarm Summary and the Alarm Instance members so as to be able monitor their status, their State, and even perform updates on them - such as force them to change State or return to Ground.

This is achieved through a Perl Script Command Line Interface.

## NerveCenter API - NC6+ Features

# **Node List Access**

# **Node Manipulation**

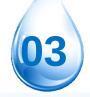

# Fire Trigger, Send Trap

## WIWS - In the Works for July '17

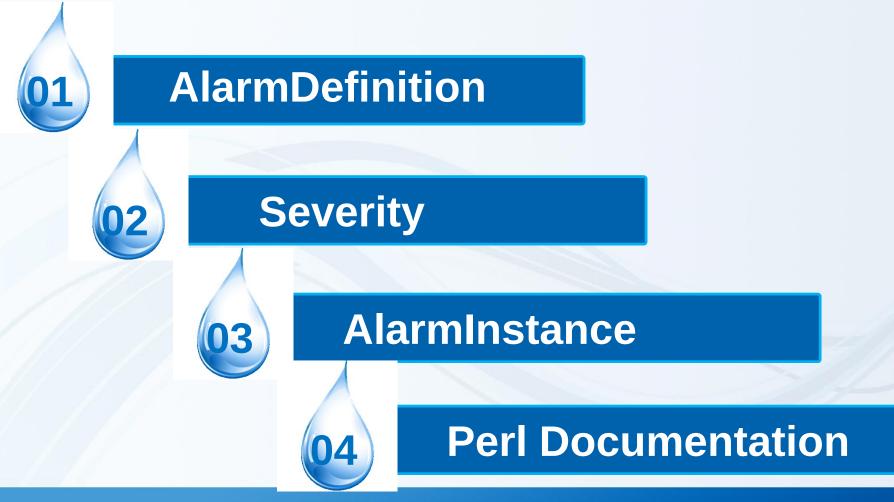

## **WIWS Use Case Scenario**

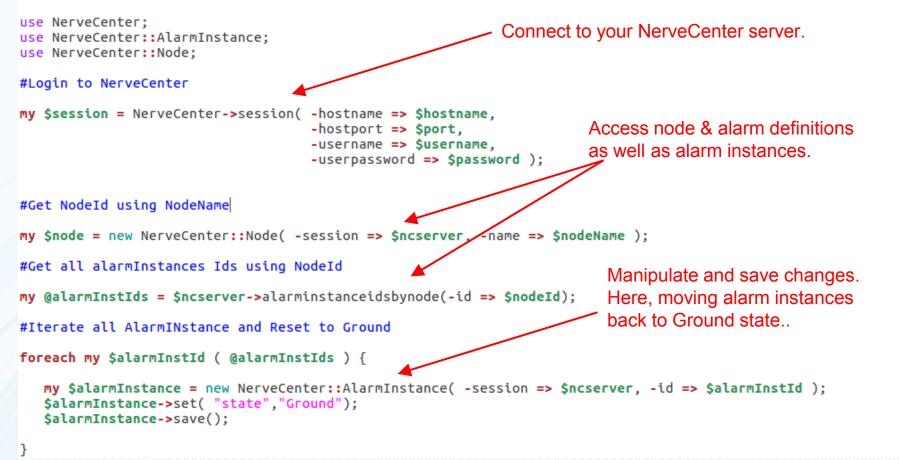

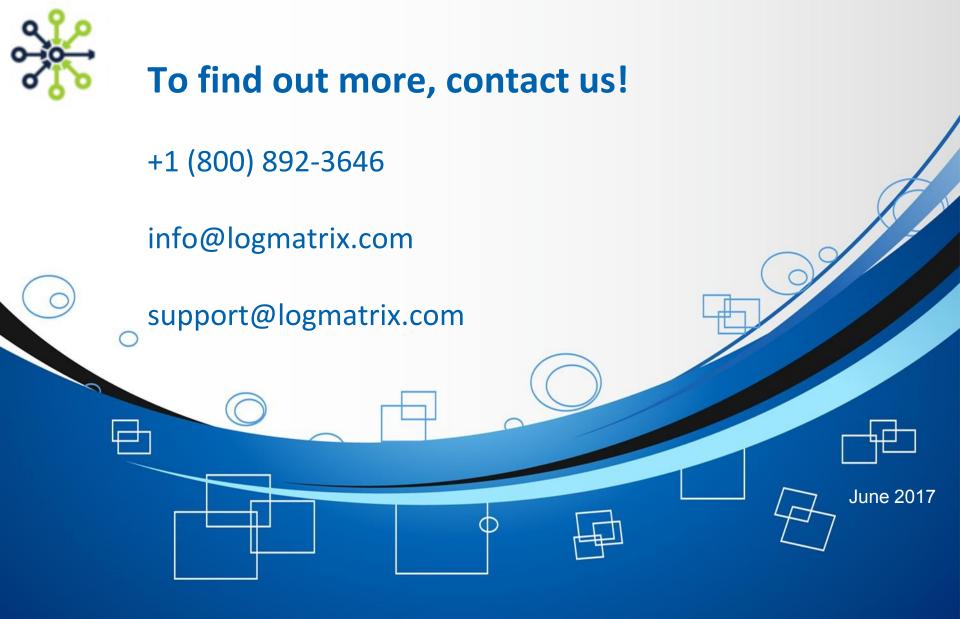

LogMatrix NerveCenter